# МИНИСТЕРСТВО НАУКИ И ВЫСШЕГО ОБРАЗОВАНИЯ РОССИЙСКОЙ ФЕДЕРАЦИИ

# ФЕДЕРАЛЬНОЕ ГОСУДАРСТВЕННОЕ БЮДЖЕТНОЕ ОБРАЗОВАТЕЛЬНОЕ УЧРЕЖДЕНИЕ ВЫСШЕГО ОБРАЗОВАНИЯ «РЯЗАНСКИЙ ГОСУДАРСТВЕННЫЙ РАДИОТЕХНИЧЕСКИЙ УНИВЕРСИТЕТ ИМЕНИ В.Ф. УТКИНА»

Факультет вычислительной техники Кафедра «Вычислительная и прикладная математика»

СОГЛАСОВАНО

Декан факультета вычислительной техники

hun Д.А. Перепелкин  $06$ 2020 г.  $(126)$ 

Заведующий кафедрой ВПМ

Г.В. Овечкин

 $\frac{1}{6}$  >> 06 2020 г.

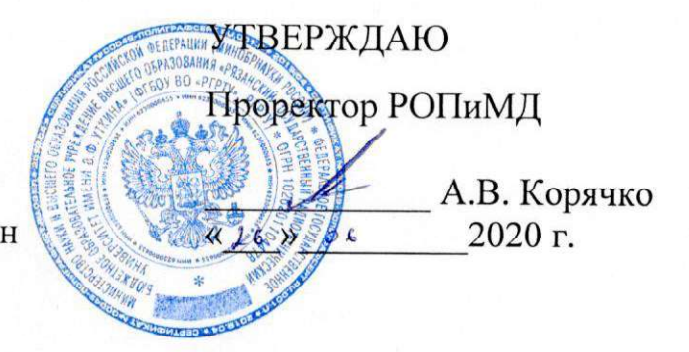

# РАБОЧАЯ ПРОГРАММА

ДИСЦИПЛИНЫ

ФТД.03 «Программирование мобильных приложений»

Направление подготовки — 09.03.04 «Программная инженерия»

Уровень подготовки — академический бакалавриат Квалификация (степень) выпускника — бакалавр

Форма обучения — очная

Рязань 2020 г.

### ЛИСТ СОГЛАСОВАНИЙ

Рабочая программа составлена с учетом требований федерального государственного образовательного стандарта высшего образования по направлению подготовки 09.03.04 - «Программная инженерия»,

утвержденного утвержденного 19.09.2017 № 920

Разработчик: доцент кафедры ВПМ

О.В. Антипов

Программа рассмотрена и одобрена на заседании кафедры ВПМ «11» июня 2020 г., протокол № 11.

Заведующий кафедрой ВПМ

 $\mathscr{W}_{\text{r.B. Oceanum}}$ 

## 1. ЦЕЛЬ И ЗАДАЧИ ОСВОЕНИЯ ДИСЦИПЛИНЫ

Целью изучения дисциплины является теоретическая и практическая подготовка студентов в области разработки программ для мобильных устройств с использованием современных интегрированных средств разработки мобильных приложений, знания архитектуры мобильных устройств, их операционных систем, платформ для мобильной разработки и получение навыков программирования, отладки и профилирования мобильных приложений с использованием IDEAndroidStudioс и применением СУБД SQLite.

### Основные задачи освоения учебной дисциплины:

1. Получение системы базовых знаний по программированию мобильных приложений.

2. Формирование представления о платформе и современной среде разработки мобильных приложений IDEAndroidStudioс, о применении СУБД SQLite.

3. Систематизация и закрепление практических навыков и умений по программированию на языках программирования Java (Android), Swift (IPhone).

## 2. МЕСТО ДИСЦИПЛИНЫ В СТРУКТУРЕ ОБРАЗОВАТЕЛЬНОЙ ПРОГРАММЫ

Дисциплина относится к факультативной блоку профессиональных дисциплин (ФТД.03), изучается по очной форме обучения на 4 курсе в 7 семестре, базируется на знаниях, полученных в ходе изучения дисциплин: «Информатика», «Основы программной инженерии», «Алгоритмические языки и программирование», «Объектно-ориентированное программирование», «Проектирование программного интерфейса», «Конструирование ПО», «Тестирование ПО», «Операционные системы», «Базы данных».

Пререквизиты дисциплины. Для освоения дисциплины обучающиеся должны

- знать:
	- основные понятия теории алгоритмов и базовые принципы алгоритмизации;
	- основы процедурного программирования, архитектуру программ, стандартные управляющие конструкции, иметь понятие о структурах и типах данных;
	- стандартные алгоритмы обработки массивов данных;
	- принципы нисходящего проектирования и структурного программирования;
	- основы объектно-ориентированного программирования;
	- основы программирования приложений на языке Java;
	- основы разработки графических пользовательских интерфейсов;
	- основы проектирование и создание баз данных;
- иметь:
	- понятие о структурах и типах данных;
	- понятие о способах представления данных в памяти компьютера;
	- навыки алгоритмизации и понимание архитектуры программ;
	- навыки отладки и тестирования программ;
- уметь:
	- применять свои знания при решении различных предметных задач;
	- работать в средах программирования;
	- разрабатывать, отлаживать и тестировать программные приложения;
- владеть:
	- навыками алгоритмизации, разработки, отладки и тестирования программ;
	- методами и приемами анализа и структурирования сложных программ и структур данных.

Постреквизиты дисциплины. Полученные знания используются при выполнении НИР, при прохождении преддипломной практики и при подготовке выпускной квалификационной работы, а также при дальнейшем обучении в магистратуре по данному направлению подготовки.

В результате изучения дисциплины студенты должны

- иметь представление:
	- о фундаментальных отличиях в способах разработки и проектирования мобильных приложений по сравнению с приложениями для настольных систем;
	- об области потенциальных задач, которые могут быть решены посредством мобиль- $\Delta \sim 10$ ных приложений:
	- об основных компонентах, концепциях, терминах, связанных с платформой Андроид;
	- о рациональной политике использования вычислительных ресурсов устройства и обеспечении сохранности пользовательских данных;
- знать:
	- когда уместно использовать фоновые процессы и сигнализацию:
	- как работает механизм уведомлений;
	- как обеспечить гибкое управление сторонними сервисами в рамках разрабатываемого приложения;
	- модель безопасности и основные права на использование системных функций;  $\mathbb{Z}^{\mathbb{Z}}$
- уметь:
	- программировать, отлаживать и тестировать мобильные приложения;
	- создавать пользовательские интерфейсы, пользоваться программными функциями, обеспечивающих поддержку аппаратных возможностей мобильных устройств;
	- программировать фоновые службы, механизм уведомлений и сигнализации;  $\omega_{\rm{eff}}$
- владеть:
	- навыками разработки, отладки и тестирования мобильных приложений;
	- навыками работы с IDEAndroidStudioc и СУБД SOLite.:
	- $\omega_{\rm{max}}$ навыками работы с языками программирования Java (Android), Swift (IPhone).

#### КОМПЕТЕНЦИИ ОБУЧАЮЩЕГОСЯ, ФОРМИРУЕМЫЕ В РЕЗУЛЬТАТЕ  $3<sub>1</sub>$ ОСВОЕНИЯ ДИСЦИПЛИНЫ

Процесс изучения дисциплины направлен на формирование следующих компетенций в соответствии с ФГОС ВО, ПООП (при наличии) по данному направлению подготовки, а также компетенций (при наличии), установленных университетом.

#### Рекомендуемые профессиональные компетенции выпускников и индикаторы их лостижения (при наличии)

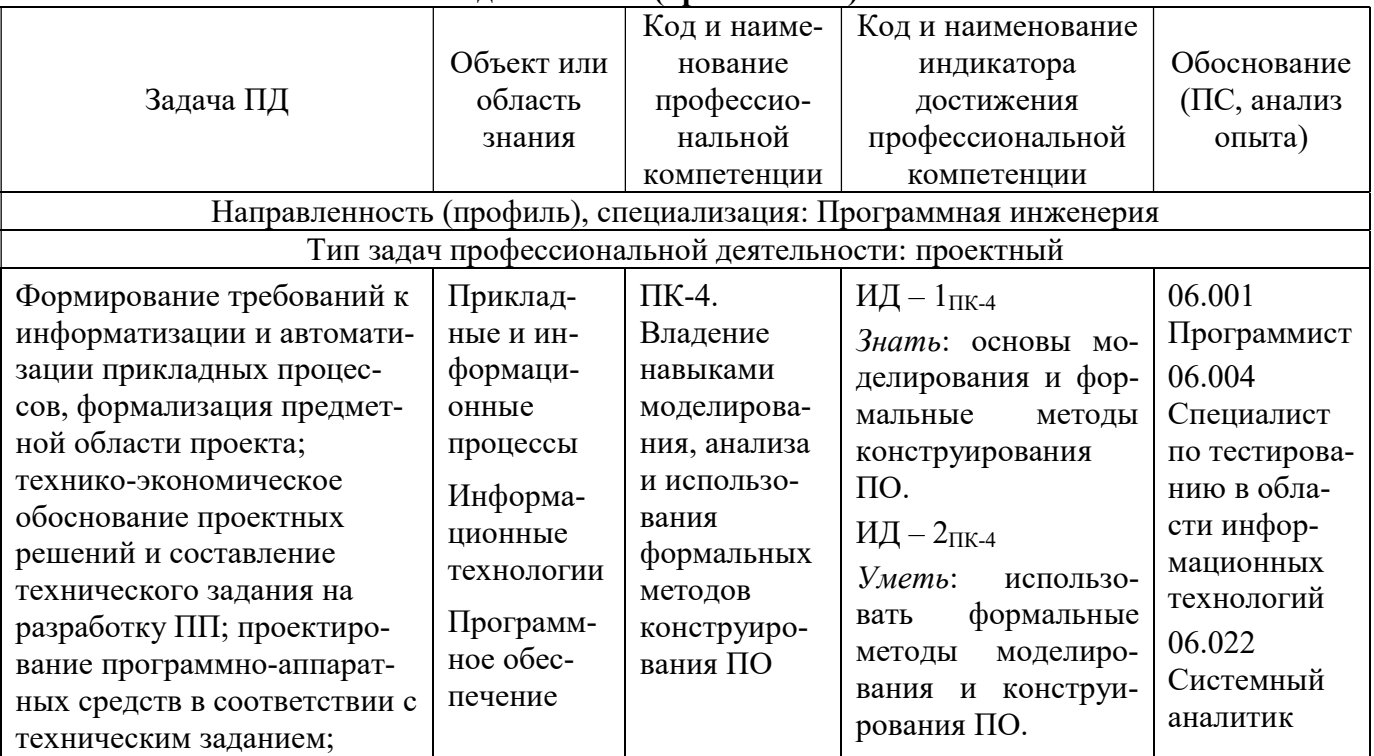

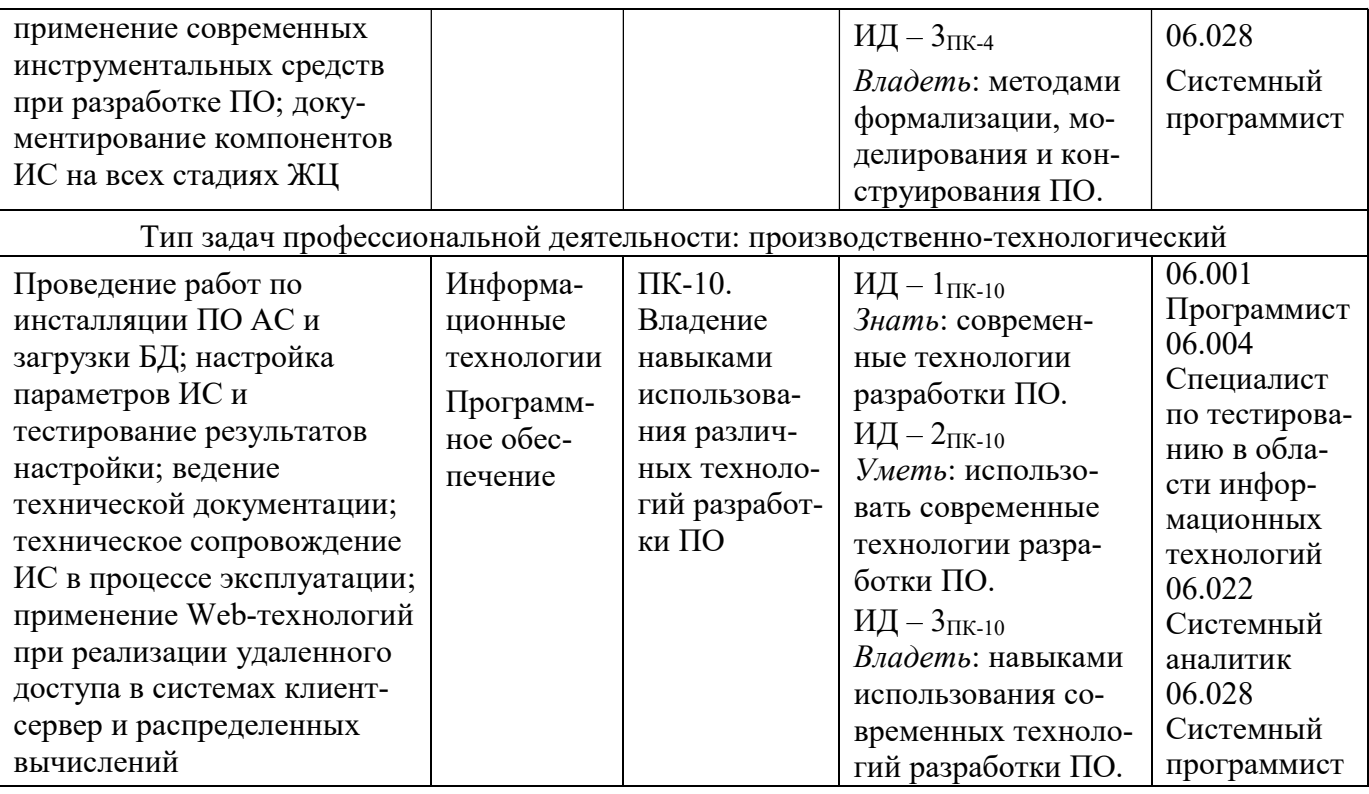

#### $\overline{4}$ . СТРУКТУРА И СОДЕРЖАНИЕ ДИСЦИПЛИНЫ

#### $4.1.$ Объем дисциплины по семестрам (курсам) и видам занятий в зачетных единицах

с указанием количества акалемических часов, вылеленных на контактную работу обучающихся с преподавателем (по видам занятий) и на самостоятельную работу обучающихся

Общая трудоемкость изучения дисциплины для очной формы обучения составляет 2 зачетных единиц (ЗЕ), 72 академических часа.

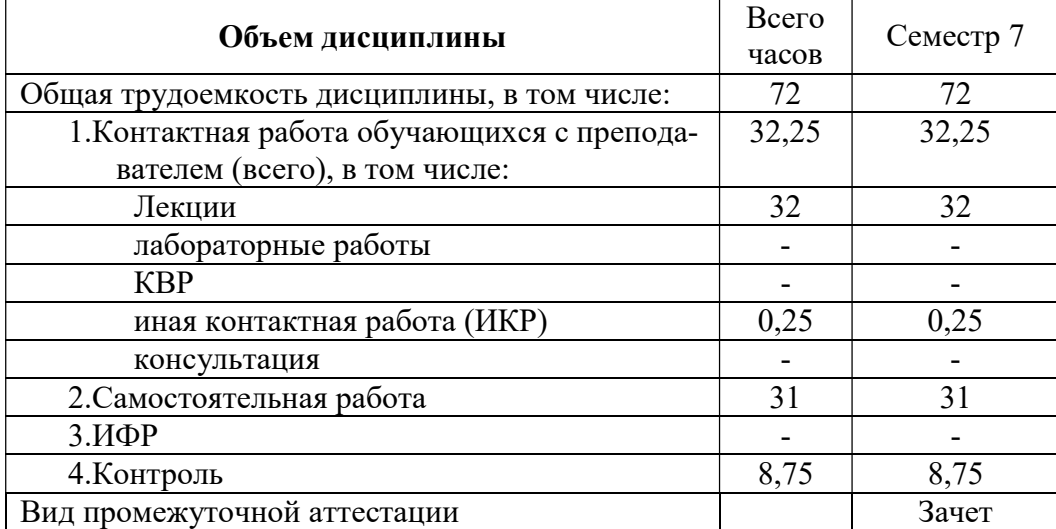

### Содержание дисциплины, структурированное по темам

В структурном отношении программа дисциплины представлена следующими темами.

Тема 1. Введение в программирование для мобильных устройств.

Введение: обзор современных мобильных устройств (Android, IPhone), технологии разработки мобильных приложений на этих платформах. Языки программирования: Java (Android), Swift (IPhone),

#### Тема 2. Обзор платформы Android.

Платформа Android. Преимущества и недостатки платформы. Архитектура Android. Основные компоненты. Обзор среды разработки AndroidStudio: установка, настройка, использование. Эмулятор мобильного устройства.

#### Тема 3. Активности и ресурсы.

Активность. Что такое Активность. Создание Активности. Жизненный цикл, стеки, состояния Активностей. Ресурсы мобильного приложения. Создание и использование ресурсов: картинки, стили, темы и др.

#### Тема 4. Пользовательский интерфейс.

Создание пользовательского интерфейса. Класс Application. Меню. Разметка. Представления. События. Анимация.

### Тема 5. Намерения, данные.

Намерения. Адаптеры. Намерения в Android: явные и неявные. Запуск Активностей с помощью Намерений. Работа с настройками и состоянием приложения. Данные. Работа с файлами.

#### Тема 6. Работа с СУБД.

Базы данных в Android. СУБД SQLite. Работа с БД в Android: выполнение запросов, получение и изменение данных. Применение адаптеров.

### Тема 7. Использование сетевых сервисов.

Сетевые сервисы. Контент-провайдеры: создание, использование. Интернет-сервисы: использование. Широковещательные приемники: регистрация, применение, жизненный цикл. Broadcast.

#### Тема 8. Развертывание мобильного приложения в маркете

Публикация мобильного приложения. Подготовка к публикации разработанного мобильного приложения. Развертывание приложения в GooglePlay.

### 4.3. Разделы дисциплины и трудоемкость по видам учебных занятий (в академических часах)

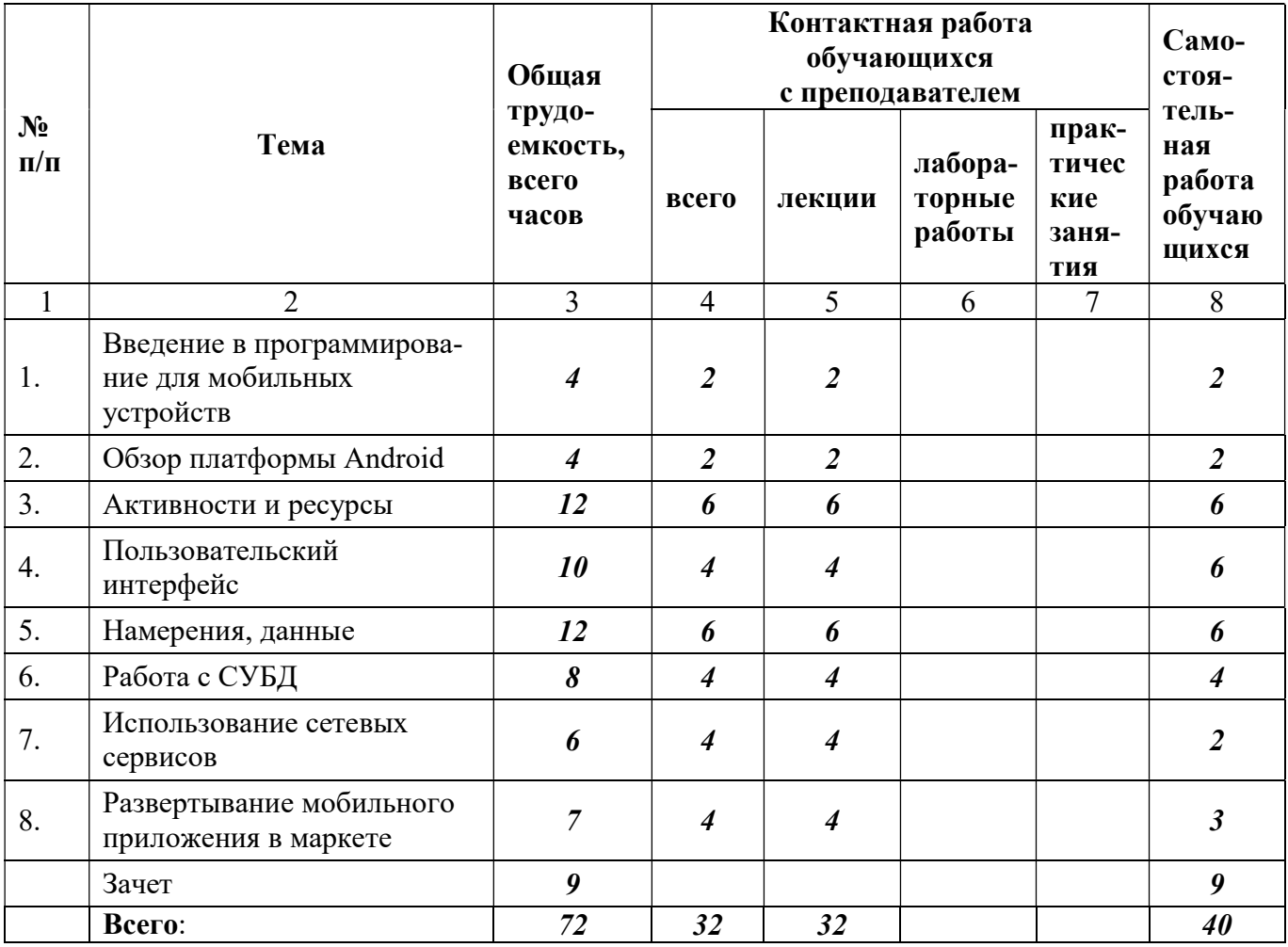

# 4.3.1. Лекционные занятия

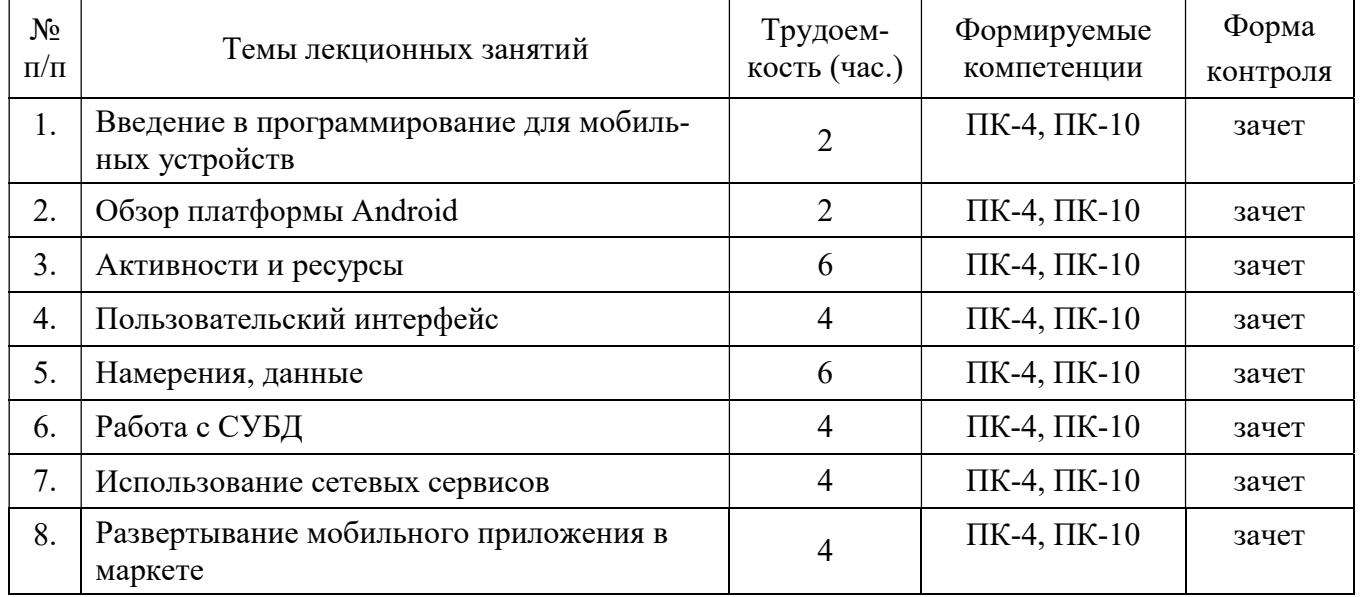

### 4.3.2. Самостоятельная работа

Самостоятельное изучение тем учебной дисциплины способствует закреплению знаний, умений и навыков, полученных в ходе аудиторных занятий, углублению и расширению знаний по отдельным вопросам и темам дисциплины; освоению умений практического использования полученных знаний по разработке программ различного прикладного характера.

Самостоятельная работа обучающихся по данному курсу заключается:

- при подготовке к лекциям в изучении и доработке конспекта лекции с применением учебно-методической литературы, подборе дополнительных примеров к теоретическим положениям курса по данной теме;
- при самостоятельном изучении отдельных вопросов и тем курса с применением рекомендуемой учебно-методической литературы самостоятельная работа включает дополнительные практические задания по данной теме;
- при подготовке к зачету в изучении, осмыслении и повторении пройденного теоретического материала и выполненных практических заданий с применением конспекта лекций и учебно-методической литературы.

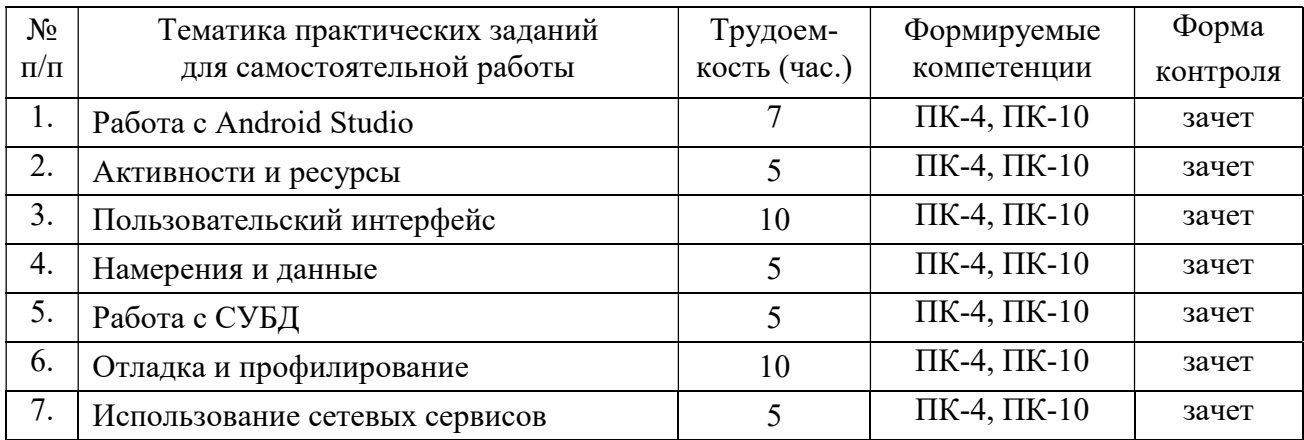

## 5. ФОНД ОЦЕНОЧНЫХ СРЕДСТВ ДЛЯ ПРОВЕДЕНИЯ ПРОМЕЖУТОЧНОЙ АТТЕСТАЦИИ ОБУЧАЮЩИХСЯ ПО ДИСЦИПЛИНЕ

Фонд оценочных средств для проведения промежуточной аттестации обучающихся по дисциплине представлен в виде оценочных материалов и приведен в Приложении к рабочей программе дисциплины (см. документ «Оценочные материалы по дисциплине «Программирование мобильных приложений»).

### 6. УЧЕБНО-МЕТОДИЧЕСКОЕ ОБЕСПЕЧЕНИЕ ДИСЦИПЛИНЫ

### 6.1. Основная литература

1. Операционная система Android. Учебное пособие / М.А. Дмитриев, А.В. Зуйков, А.А. Кузин, П.Е. Минин, А.М. Рапетов, А.С. Самойлов, М.И. Фроимсон, В.Б. Холявин, Д.В. Шевченко; по ред. И.Ю. Жукова. – М.: НИЯУ МИФИ, 2012. – 64 с.

2. Дейтел Х. Android для разработчиков. – СПб.: Питер, 2016. – 512 с.

3. Делессио К Создание приложений для Android. – М.: Эксмо, 2015. – 528 с.

4. ГриффитсД., ГриффитсД., Head First. Программирование для Android. – СПб.: Питер, 2016. – 704 с.

5. Варакин М. Разработка мобильных приложений под Android. – Москва: УЦ «Специалист» при МГТУ им. Баумана, 2012. – 128 с.

6. Харди Б., Филлипс Б. Android. Программирование для профессионалов. – СПб.: Питер, 2016. – 640 с.

### 6.2. Дополнительная литература

7. Цехнер М. Программирование игр под Android. – СПб.: Питер, 2013. – 668 с.

8. Майер H Android. Программирование приложений для планшетных компьютеров и смартфонов. – М.: Эксмо, 2013. — 815 с.

9. Нахавандипур В. iOS. Разработка приложений для iPhone, iPad и iPod. – СПб.: Питер, 2013 – 864 c.

10. Пайлон Д., Пайлон Т. Программируем для iPhone и iPad – СПб.: Питер, 2014. – 336 с.

### 6.3. Методические указания для обучающихся по освоению дисциплины

#### 6.3.1. Методические указания к освоению лекционного материала

Для освоения лекционного материала следует: изучить конспект лекции в тот же день, после лекции: 10 – 15 минут, повторно прочитать конспект лекции за день перед следующей лекцией: 10 – 15 минут. Также следует изучить теоретический лекционный материал по рекомендуемому учебнику/учебному пособию: 1 час в неделю.

Следует максимально использовать лекционное время для изучения дисциплины, понимания лекционного материала и написания конспекта лекций. В процессе лекционного занятия студент должен уметь выделять важные моменты и основные положения. При написании конспекта лекций следует придерживаться следующих правил и рекомендаций.

1. При ведении конспекта рекомендуется структурировать материал по разделам, главам, темам. Вести нумерацию схем и рисунков. Выделять по каждой теме постановку задачи, основные положения, выводы. Кратко записывать те пояснения лектора, которые показались особенно важными.

2. Лекционный материал следует записывать в конспект лишь после того, как излагаемый лектором тезис будет дослушан до конца и понят.

3. При конспектировании следует отмечать непонятные, на данном этапе, положения, доказательства и пр.

#### 6.3.2. Методические указания к практическим занятиям и самостоятельной работе

Практические занятия для самостоятельной работы по дисциплине существенно дополняют лекции. В процессе анализа теоретических положений и выполнения практических заданий студенты расширяют и углубляют свои знания, полученные из лекционного курса и учебников, приобретают умение применять общие закономерности к конкретным случаям. В процессе выполнения практических заданий развивается логическое мышление, и вырабатываются навыки вычислений, работы со справочной литературой. Практические занятия способствуют закреплению знаний и практических навыков, формированию конструктивного стиля мышления, расширению кругозора.

Дополнительно в часы самостоятельной работы студенты должны изучить теоретический материал, который излагался во время аудиторных занятий.

Выполнение каждой из запланированных практических работ заканчивается предоставлением отчета. Требования к форме и содержанию отчета приведены в методических указаниях к самостоятельной работе или определяются преподавателем на первом занятии.

Отчет по практическим заданиям студент должен содержать: оформленный титульный лист или название и номер работы при ведении общего конспекта, цель работы, задание, проект решения, и при наличии полученные результаты, выводы.

Важным этапом является защита практической работы. В процессе защиты студент отвечает на вопросы преподавателя, касающиеся теоретического материала, относящегося к данной работе, и проекта, реализующего его задание, комментирует полученные в ходе работы полученные результаты. При подготовке к защите работы рекомендуется ознакомиться со списком вопросов по изучаемой теме и попытаться самостоятельно на них ответить, используя конспект лекций, рекомендуемую литературу и ресурсы Интернет.

#### 6.3.3. Методические указания к подготовке и сдаче теоретического зачета

Теоретический зачет - форма промежуточной проверки знаний, умений, навыков, степени освоения дисциплины. Главная задача зачета состоит в том, чтобы у студента по окончанию изучения данной дисциплины сформировались определенное представление об общем содержании дисциплины, определенные теоретические знания и практические навыки, определенный кругозор. Готовясь к зачету, студент приводит в систему знания, полученные на лекциях, на практических и лабораторных занятиях, разбирается в том, что осталось непонятным, и тогда изучаемая им дисциплина может быть воспринята в полном объеме с присущей ей строгостью и логичностью, ее практической направленностью.

Зачеты дают возможность преподавателю определить теоретические знания студента и его практические навыки при решении определенных прикладных задач. Оцениваются: понимание и степень усвоения теоретического материала; степень знакомства с основной и дополнительно литературой, а также с современными публикациями; умение применить теорию к практике, решать определенные практические задачи данной предметной области, правильно проводить расчеты и т. д.; знакомство с историей данной науки; логика, структура и стиль ответа, умение защищать выдвигаемые положения.

Значение зачетов не ограничивается проверкой знаний, являясь естественным завершением обучения студента по данной дисциплине, они способствуют обобшению и закреплению знаний и умений, приведению их в стройную систему, а также устранению возникших в процессе обучения пробелов.

Подготовка к зачету - это тщательное изучение и систематизация учебного материала, осмысление и запоминание теоретических положений, формулировок, формул, установление и осмысление внутри предметных связей между различными темами и разделами дисциплины, закрепление теоретических знаний путем решения определенных задач.

Перед зачетом преподаватель может назначить консультацию, ее цель – дать ответы на вопросы, возникшие в ходе самостоятельной подготовки студента, студент имеет возможность получить ответ на все неясные ему вопросы, кроме того, преподаватель будет отвечать на вопросы других студентов, что будет способствовать повторению и закреплению знаний всех присутствующих. Преподаватель на консультации, как правило, обращает внимание на те разделы, по которым на предыдущих зачетах ответы были неудовлетворительными, а также фиксирует внимание на наиболее трудных разделах или темах курса.

Планируя подготовку к сдаче зачета, обучаемый должен учитывать сразу несколько факторов: сложность учебного материала и степень его проработки в ходе обучения, свои индивидуальные способности. Подготовку к зачету следует начинать с общего планирования деятельности, с определения объема материала, подлежащего проработке, необходимо внимательно сверить конспекты с программой дисциплины, чтобы убедиться, все ли разделы отражены в лекциях, отсутствующие темы изучить по учебнику. Второй этап предусматривает системное изучение материала по предмету с обязательной записью всех выкладок, выводов, формул. На третьем этапе – этапе закрепления – полезно чередовать повторение особенно сложных вопросов с беглым повторением всего материала.

#### 6.3.4. Рекомендации по работе с литературой

Теоретический материал курса становится более понятным, когда дополнительно к прослушиванию лекции и изучению конспекта изучаются и книги по данному предмету. Литературу по дисциплине рекомендуется читать как в бумажном, так и в электронном виде. Полезно использовать несколько источников по дисциплине. Рекомендуется после изучения очередного параграфа ответить на несколько вопросов по данной теме. Полезно мысленно задать себе следующие вопросы и попробовать ответить на них: «о чем этот параграф?», «какие новые понятия введены, каков их смысл?», «зачем мне это нужно по специальности?». Рекомендуется самостоятельно изучать материал, который еще не прочитан на лекции, тогда занятия будут гораздо понятнее. В течение недели рекомендуется выбрать время (1 час) для работы с литературой.

### 7. ПЕРЕЧЕНЬ РЕСУРСОВ ИНФОРМАЦИОННО-ТЕЛЕКОММУНИКАЦИОН-НОЙ СЕТИ ИНТЕРНЕТ, НЕОБХОДИМЫХ ДЛЯ ОСВОЕНИЯ ДИСЦИПЛИНЫ

1. Электронно-библиотечная система «Лань». – Режим доступа: с любого компьютера РГРТУ без пароля. – URL: https://e.lanbook.com/

2. Электронно-библиотечная система «IPRbooks». – Режим доступа: с любого компьютера РГРТУ без пароля, из сети Интернет по паролю. – URL: https://iprbookshop.ru/.

3. Электронная библиотека РГРТУ. – URL: http://weblib.rrtu/ebs.

4. Научная электронная библиотека eLibrary. – URL:

http//e.lib/vlsu.ru/www.uisrussia.msu.ru/elibrary.ru

- 5. Библиотека и форум по программированию. URL: http://www.cyberforum.ru
- 6. Национальный открытый университет ИНТУИТ. URL: http://www.intuit.ru/
- 7. Информационно-справочная система. URL: http://window.edu.ru

### 8. ПЕРЕЧЕНЬ ИНФОРМАЦИОННЫХ ТЕХНОЛОГИЙ, ИСПОЛЬЗУЕМЫХ ПРИ ОСУЩЕСТВЛЕНИИ ОБРАЗОВАТЕЛЬНОГО ПРОЦЕССА ПО ДИСЦИПЛИНЕ, ВКЛЮЧАЯ ПЕРЕЧЕНЬ ПРОГРАММНОГО ОБЕСПЕЧЕНИЯ И ИНФОРМАЦИОННЫХ СПРАВОЧНЫХ СИСТЕМ

AndroidStudio 3.5 – бесплатная интегрированная среда разработки (IDE) для работы с платформой Android

JavaDevelopmentKit (JDK) – бесплатно распространяемый компанией OracleCorporation комплект разработчика приложений на языке Java, включающий в себя компилятор Java (javac), стандартные библиотеки классов Java, примеры, документацию, различные утилиты и исполнительную систему Java (JRE).

### 9. МАТЕРИАЛЬНО-ТЕХНИЧЕСКОЕ ОБЕСПЕЧЕНИЕ ДИСЦИПЛИНЫ

Для освоения дисциплины необходимы следующие материально-технические ресурсы:

1) аудитория для проведения лекционных занятий и консультаций, текущего контроля, промежуточной аттестации, оборудованная проектором и маркерной (меловой) доской;

2) классы, оснащенные персональными компьютерами для проверки практических заданий, выполненных самостоятельно;

3) аудитория для самостоятельной работы, оснащенная компьютерной техникой с подключением к локальной вычислительной сети и сети Интернет.

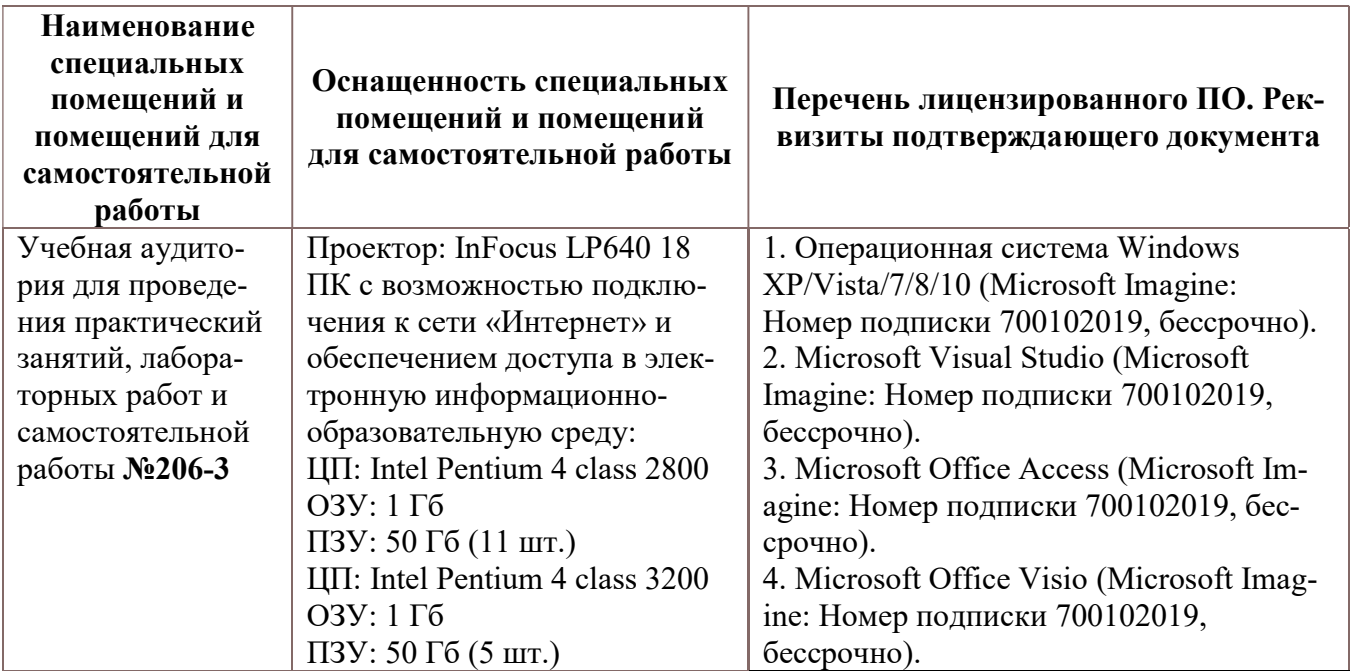

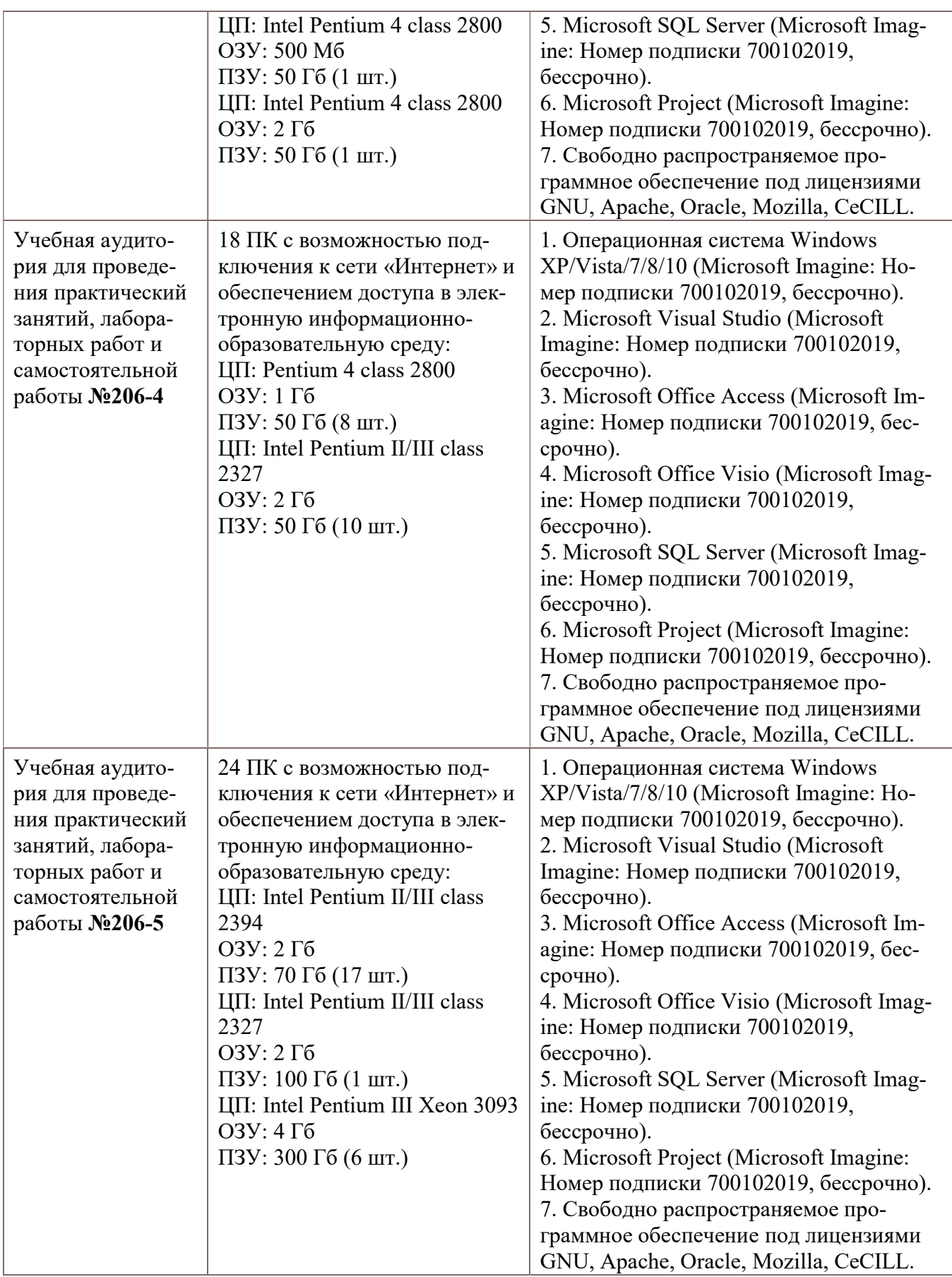